#### **ETH** zürich

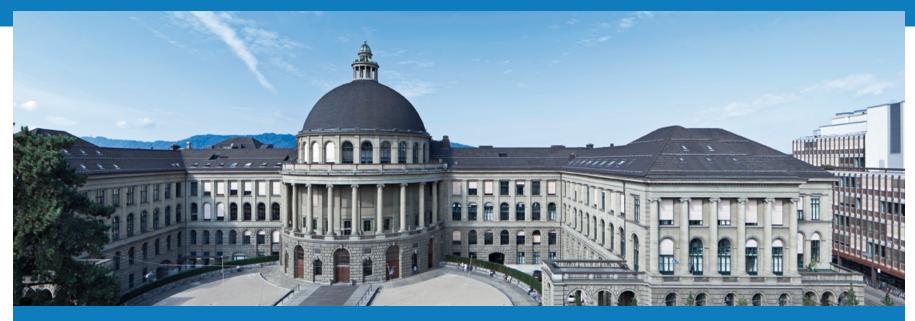

# **Distributed Systems 2014 – Assignment 2**

Leyna Sadamori leyna.sadamori@inf.ethz.ch

Distributed Sysyems – Introduction Assignment 2

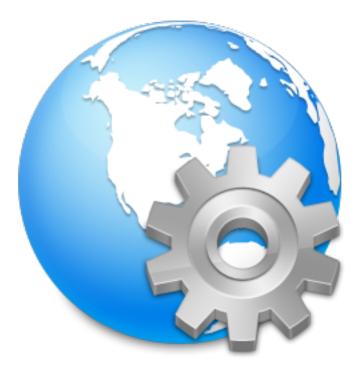

# Web Services

Distributed Sysyems – Introduction Assignment 2

### **Overview**

- Quick walkthrough of Web application architectures
  - WS-\* Web Services
  - Representational State Transfer (REST)
- Exercise 2
  - Overview
  - Tasks
  - Hints & Anchors

#### **Web Services**

Definition:

# "A Web service is an application component accessible over open protocols"

Invoke calls

**Offer Services** 

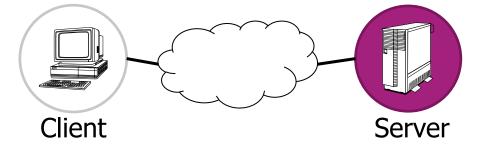

### Web Services in a Nutshell

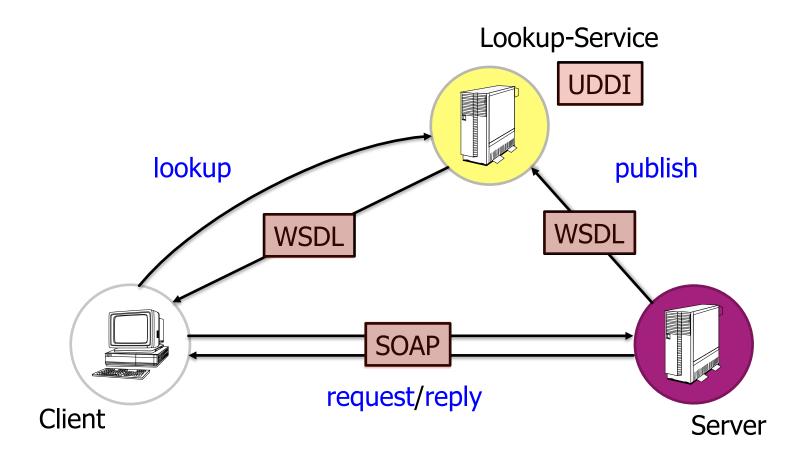

### Web Services in a Nutshell

 For the exercise, we let the service publish its WSDL without going through a UDDI...

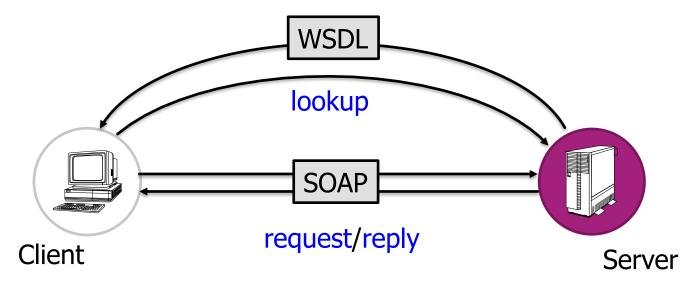

#### Web Services - WSDL Overview

#### WSDL: <u>Web</u> <u>Services</u> <u>Description</u> <u>Language</u> describes:

- What a Web service can do
- Where it resides
- How to invoke it
- Explore WSDL
  - Example: <u>http://vslab.inf.ethz.ch:8080/SunSPOTWebServices/SayHello?Tester</u>

Types, Messages, PortType, Binding, Service, Port, Definition

#### **ETH** zürich

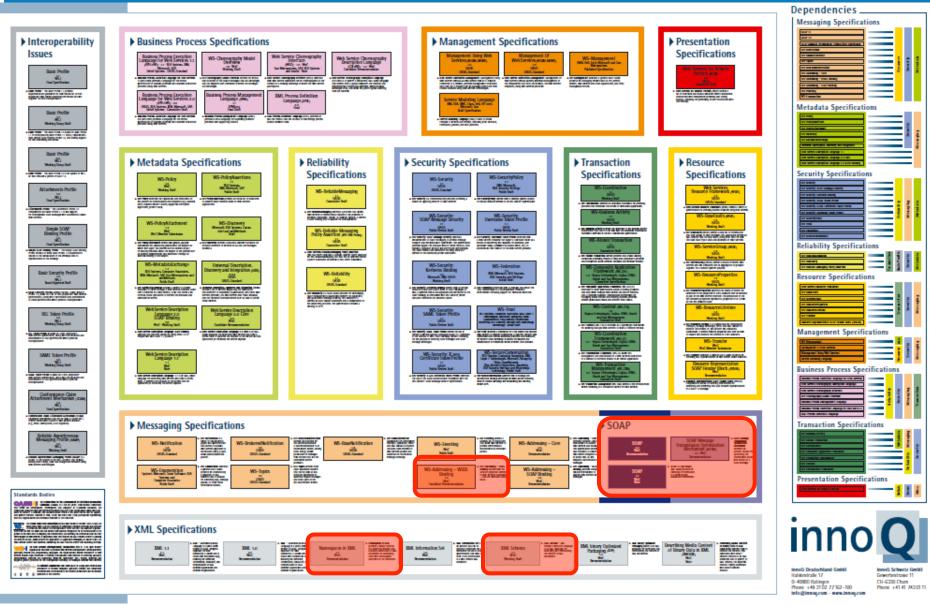

[http://www.innoq.com/soa/ws-standards/poster/innoQ%20WS-Standards%20Poster%202007-02.pdf]

Distributed Sysyems – Introduction Assignment 2

## **Programming WS-\* Clients**

- Most IDEs provide code generators
- Server-side
  - Java annotations
  - Automatic generation of WSDL file
- Client-side
  - Parsing of WSDL file
  - Automatic generation of client stubs

# **REST:** <u>**Representational**</u> <u>**State**</u> <u>**Transfer**</u>

- REST is a lightweight architectural style for designing networked applications
  - HTTP 1.1 implements the REST architectural style
  - It uses HTTP for CRUD (Create/Read/Update/Delete) operations
- Platform independent
- Language independent
- Open standard-based

[http://geekandpoke.typepad.com/]

## **REST Architecture**

- Resources: Identified by logical URIs
  - State and functionality are represented using resources

e.g., a sensor node: <u>http://vslab.inf.ethz.ch:8081/sunspots/Spot1</u>

- A web of resources: Resources are linked
  - Similar to the interconnection of Web pages in the WWW
  - When relevant, resources should link to additional information
    - Resources should be kept simple
- Stateless communication protocol:
  - Each new request must carry all the information required to complete it

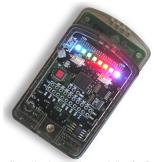

[http://code.google.com/p/hcsfsp/]

# **Assignment 2 – Overview**

- Objectives:
  - Learn to develop distributed Web applications
  - Use the two different paradigms seen in the lecture:
    - Representational State Transfer (REST)
    - Web Services (WS-\*)
- Dates:
  - Exercise begins: Now (October 6, 2014)
  - Exercise is due: 9:00 am, October 20, 2014

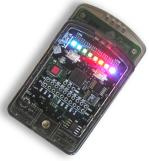

[http://code.google.com/p/ hcsfsp/]

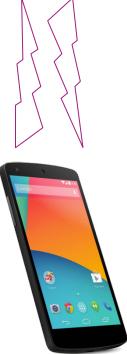

#### **Assignment 2 – System Setup**

- Access Sun SPOTs through WS-\* and REST
- Sun SPOTs: Wireless sensor nodes (temp, acc, light,...)

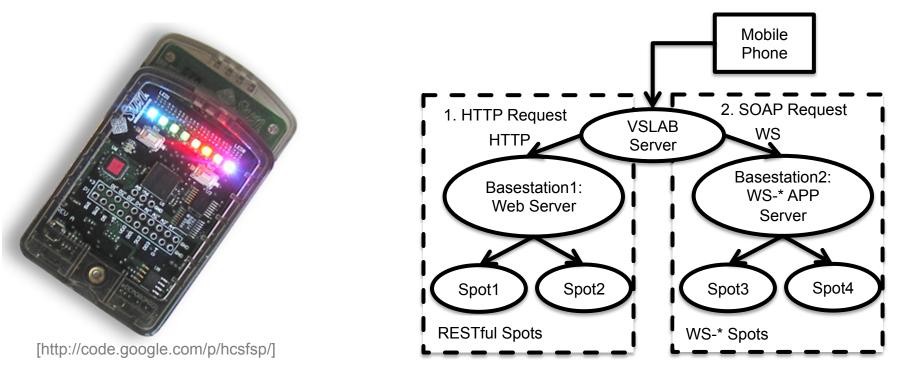

### Assignment 2 – Task 1

#### Experimenting with RESTful Web Services (2P)

#### Create an HTTP request

- a) "manually" (i.e., without the use of an HTTP library)
- b) using org.apache.http.\*
- Use HTTP content negotiation to get machine-readable data
- Connect to a Sun SPOT and retrieve the temperature value
- Hint: Use AsyncTask to do network operations (be careful with accessing UI Elements!)
- Hint: Use the HTTP header "Connection: close" to avoid blocking behavior

#### Assignment 2 – Task 2

Experimenting with WS-\* Web Services (2P)

- Explore WSDL, create SOAP requests
- Connect to a Sun SPOT and retrieve the temperature value.
- **Hint:** Apply hints from Task 1
- **Hint:** Use the Android verion of the kSOAP2 library
  - http://code.google.com/p/ksoap2-android/
- Hint: Important classes are: SoapObject, SoapSerializationEnvelope
- Hint: You do not have to implement the decoding of the WSDL file

### **Code Skeleton**

- Interfaces for Sensors
  - Separate UI from logic
  - Increase of code reuse
  - Each subtask is a new class that implements the Sensor interface

#### Assignment 2 – Task 3

Network Traffic Analysis (1P)

- Learn how to use tools for network traffic analysis (e.g. Wireshark)
- Debugging tool for distributed software

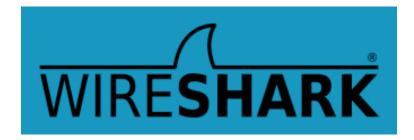

#### Assignment 2 – Task 4, 5

Your Phone as a Server (3P)

- Implement a Web server on your phone that allows to access the sensors and actuators of the phone
- **Hint:** Use a Service to implement the server
- Hint: Use Intents and BroadcastReceiver, or Bound Services, to communicate between Service and Activity
- Hint: When you are using an existing WiFi network, make sure the ports you are using are not blocked!

Task 5: Mini-Test (2P)

### **Deliverables**

#### See exercise sheet for details

- code.zip
- answers.zip
- wireshark.zip

# **Assignment 2 Hints - Relevant Terminology**

- Internet Media Types
  - text/html, text/xml
  - application/xml, application/json
- ROA Resource-Oriented Architecture
- REST Representational State Transfer
- SOA Service-oriented Architecture
- SOAP Simple Object Access Protocol
- WSDL Web Services Description Language

# **REST Hints**

- http://www.infoq.com/articles/rest-introduction
- RESTful Web Services (Leonard Richardson und Sam Ruby)
  - Available at D-INFK library

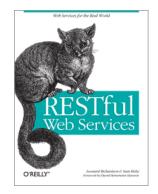

- Apache HTTP library (simplest sample code alive... ③)
  - <u>http://svn.apache.org/repos/asf/httpcomponents/httpclient/trunk/httpclient/ src/examples/org/apache/http/examples/client/</u> <u>ClientWithResponseHandler.java</u>

### **Noteworthy Tools**

- Firefox extensions
  - HttpRequester
  - Poster
  - RESTClient
  - SOA Client
- Chrome extensions
  - Simple REST client

#### **Noteworthy Tools**

- Android Debug Bridge (adb tool)
  - You can find the adb tool in <sdk>/platform-tools/
  - <u>http://developer.android.com/tools/help/adb.html</u>
- Android Emulator
  - <u>http://developer.android.com/tools/devices/emulator.html</u>
- Setting up a port forwarding
  - adb forward tcp:port1 tcp:port2
  - forwards the local port port1 on the machine to port2 on the emulator.
  - Example: adb forward tcp:12345 tcp:8088